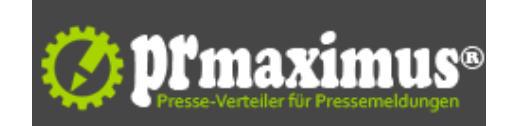

## **IBM sponsert OpenStack Summit 2014**

IBM sponsert OpenStack Summit 2014<br />>/>>/>Als Premiumsponsor des OpenStack Summit stärkt IBM offene Cloud-Architekturen und unterstützt so den Einsatz von Cloud-Technologien <br />Um innerhalb des Cloud Computings den Einsatz offener Standards voranzutreiben, fördert IBM den OpenStack Summit 2014 als Premiumsponsor. OpenStack ist eine Open-Source-Software für den Cloud-Betrieb. Der diesjährige Summit findet vom 12. bis 16. Mai 2014 im Georgia World Congress Center in Atlanta statt und gehört zu den führenden Open-Cloud-Veranstaltungen, bei der sich tausende Anwender und Entwickler von OpenStack treffen.<br />
/>Als Premiumsponsor des OpenStack Summit 2014 setzt IBM die Zusammenarbeit mit Organisationen fort, die sich für offene Standards im Cloud-Umfeld einsetzen. Seit vielen Jahren engagiert sich IBM beim Thema Cloud weltweit für offene Standards und Open-Source-Initiativen. Konkret geht es bei OpenStack darum, Unternehmen bei der Entwicklung und Einführung von offenen Cloud-Computing-Plattformen zu helfen. Erst vor kurzem hat IBM angekündigt, mehr als eine Milliarde US-Dollar in offene Platform as a Service-Lösungen (PaaS) zu investieren, die auf OpenStack und dem PaaS-Konzept Cloud Foundry basieren.<br />
Als einer der führenden OpenStack-Unterstützer treibt IBM die Entwicklung neuer Releases voran und liefert Inhalte aus über 330 IBM Quellen - darunter Entwickler-Communities oder auch die Erfahrung aus Projekten, bei denen OpenStack in IBM Lösungen integriert wird. Zudem fließt das Know-how aus Kundenprojekten ein.<br />Intensiv arbeitet IBM im Cloud-Umfeld mit verschiedenen Organisationen zusammen, die sich auf offene Standards fokussiert haben. So ist IBM Gründungsmitglied von jQuery, einer Community, die eine vereinfachte JavaScript-Programmierung anstrebt. Darüber hinaus tritt IBM sowohl Pivotal als auch einer Reihe anderer Organisationen bei, um Cloud Foundry als PaaS zu etablieren und die weltweite Zusammenarbeit von Entwicklern und Cloud-Computing-Experten zu fördern. Ziel ist es, eine offene PaaS-Lösung für hybride Clouds zu entwickeln. < br />"Durch unser Engagement bei OpenStack können wir aktiv die Entwicklung offener Cloud-Architekturen mitgestalten und vorantreiben", sagt Susan J. Volkmann, Director Cloud Computing für Deutschland, Österreich und die Schweiz (DACH) bei IBM. "OpenStack sowie Cloud Foundry sind für uns die grundlegende Basis für die Zukunft und unsere Cloud Strategie. Über die offenen Cloud-Standards bieten wir Unternehmen die Flexibilität und Wahlfreiheit, die die geschlossenen Systeme unserer Wettbewerber vermissen lassen."<br />
iber IBM:<br />
/>
/Mehr Informationen finden Sie unter http://www.ibm. com/de/de <br /><br />IBM Deutschland GmbH (Hauptverwaltung)<br />IBM-Allee 1<br />71137 Ehningen<br />Deutschland<br />Telefon: +49 800 225 5426<br />Telefax: +49 7032 15 3777<br />Mail: halloibm@de.ibm.com<br />URL: http://www.ibm.de <br /><img src="http://www.pressrelations. de/new/pmcounter.cfm?n\_pinr\_=560253" width="1" height="1">

## **Pressekontakt**

IBM Deutschland

71137 Ehningen

ibm.de halloibm@de.ibm.com

## **Firmenkontakt**

IBM Deutschland

71137 Ehningen

ibm.de halloibm@de.ibm.com

IBM gehört mit einem Umsatz von 95,8 Milliarden US-Dollar im Jahr 2009 zu den weltweit größten Anbietern im Bereich Informationstechnologie (Hardware, Software und Services) und B2B-Lösungen. Das Unternehmen beschäftigt derzeit 399.400 Mitarbeiter und ist in über 170 Ländern aktiv.Die IBM in Deutschland mit Hauptsitz bei Stuttgart ist die größte Ländergesellschaft in Europa.Mehr Informationen über IBM unter: ibm. com/de/ibm/unternehmen/index.htmlIBM ist heute das einzige Unternehmen in der IT-Branche, das seinen Kunden die komplette Produktpalette an fortschrittlicher Informationstechnologie anbietet: Von der Hardware, Software über Dienstleistungen und komplexen Anwendungslösungen bis hin zu Outsourcingprojekten und Weiterbildungsangeboten.